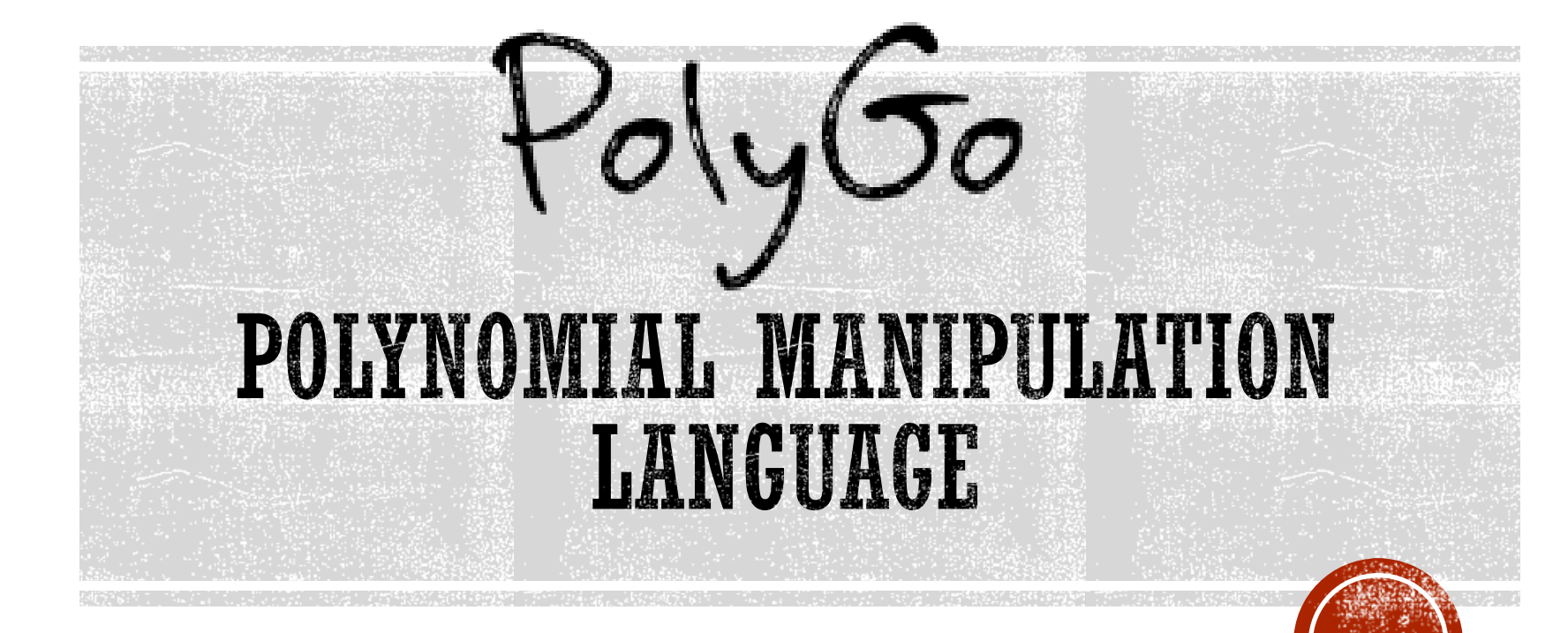

**Project Presentation**

**December 19, 2016**

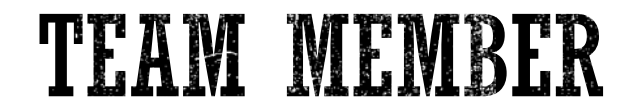

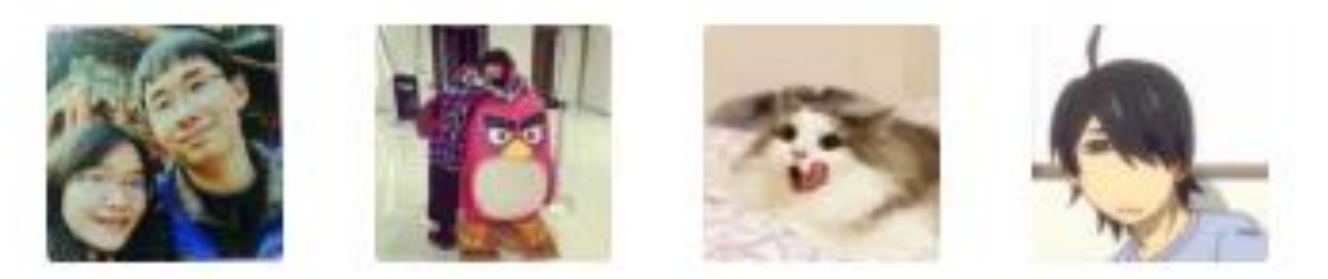

- **-Jin Zhou jz2792**  $-Pu$  Ke pk2532
- **-Yanglu Piao yp2419**
- Jianpu Ma jm4437

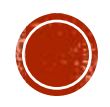

## **PRESENTATION OVERVIEW**

- Introduction
- Language Features
- Architecture
- Conclusion

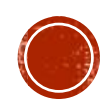

## **ABOUT POLYNOMIALS**

#### What is A Polynomial?

 Mathematical expression written as the sum of products of numbers and variables

#### Practical Applications

- Model the projection of jet rockets
- Market pattern forecasting
- **Drug Effectiveness**
- Physical equation

…

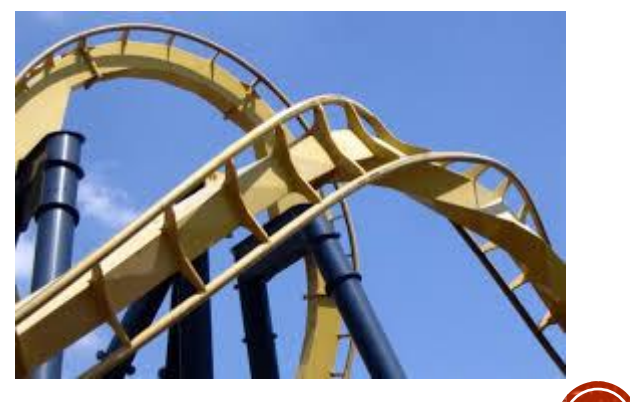

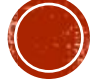

# INTRODUCTION TO POLYGO

What is PolyGo?

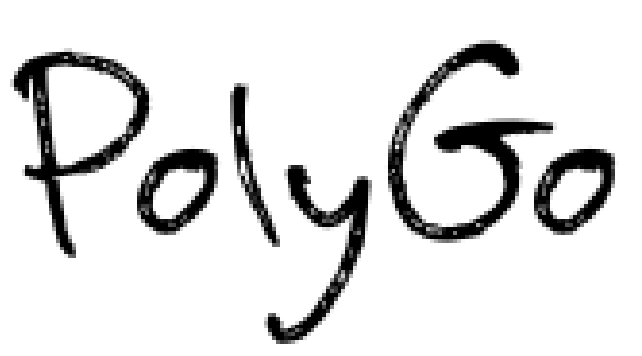

A Symbolic Polynomial Manipulation Language

#### Why is PolyGo?

- Flexible Manipulation of Polynomials
- Algorithmic Customization
- Light-weighted and easy applicable

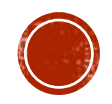

### **LANGUAGE FEATURES**

- Ability to solve polynomial problems
	- Arithmetic operation
	- Evaluate, Find root…

#### Supports for complex number  $3 + 5i$

- Modulo, conjugation, and equation solving.
- Loops & Breaks:
	- 'for' and 'while' loops supported
	- Body enclosed within a block
	- Break for jump out of the loop

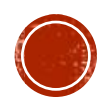

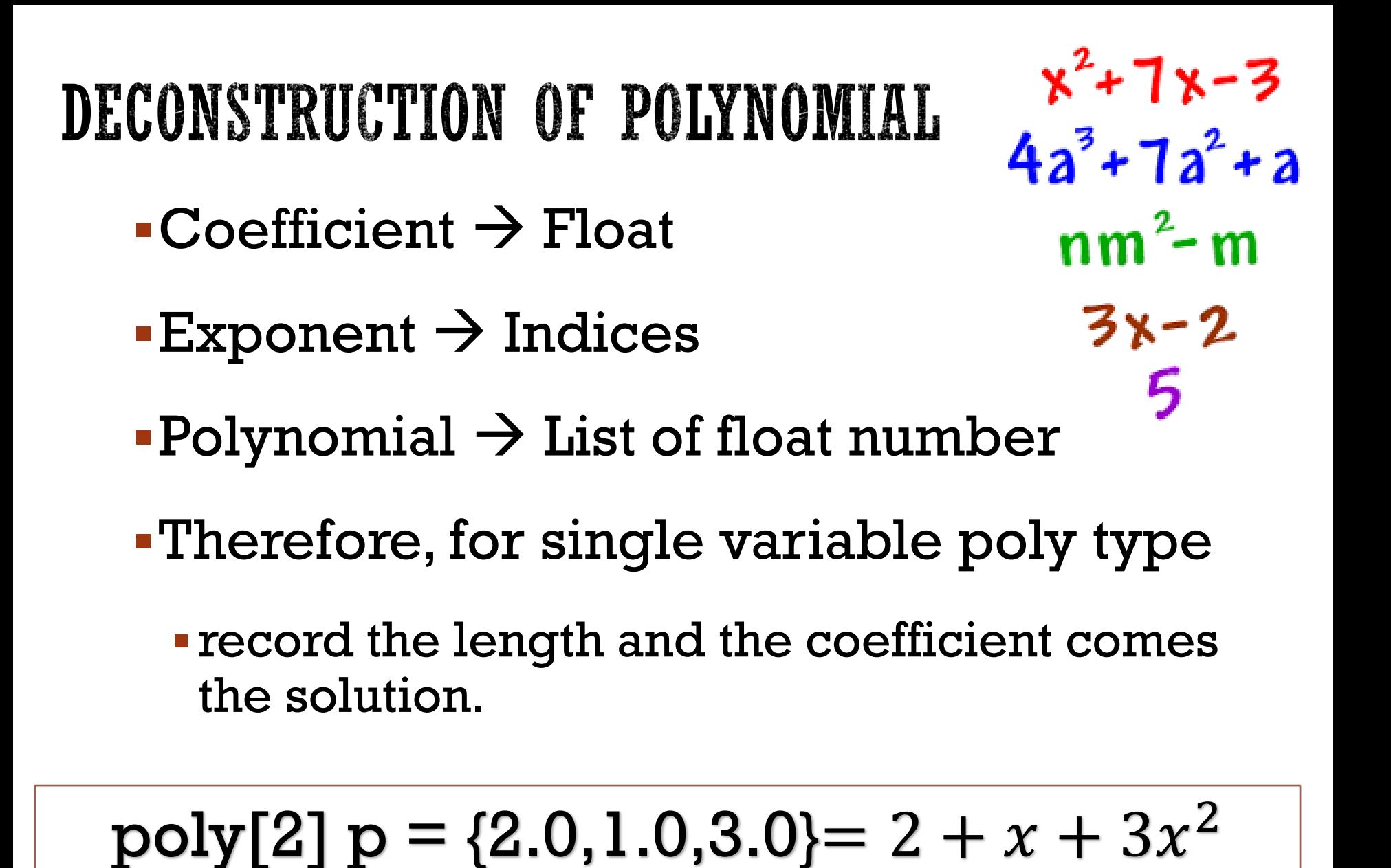

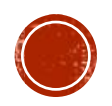

## POLYGO DATA TYPES

- Int, Float, String, Bool, Complex
- Basic data types, complex stores as <1, 2.3>

- Intarr, Floatarr, Boolarr Array list for int, float and bool,
- e.g. int  $[2]a = [1, 2]$

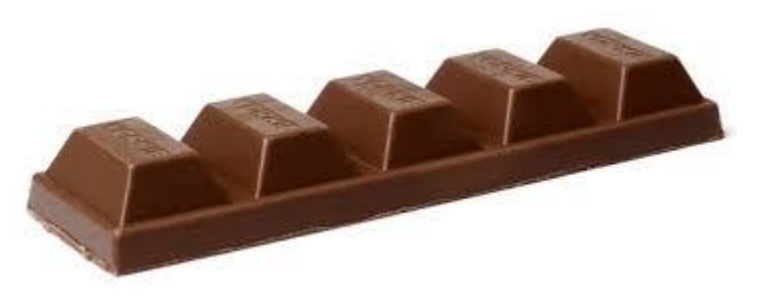

#### Poly

- Store polynomial coefficient,
- poly  $[2]a = \{3.0, 2.0, 5.0\}$  as  $3.0+2.0X+5.0X^2$

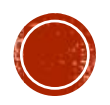

## LANGUAGE FEATURES

#### Declaration:

- All local variables must be declared prior to any statements
- Variables can be initialized when it is declared. E.g. int  $a = 1$ ;

Strict type system:

No automatic type conversion

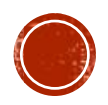

## LANGUAGE FEATURES

- Functions
	- $\blacktriangleright$  <return type> fname (formals) {locals; statement lists}
	- Mathematical Driven
	- Static scoping, Variable redefinable
	- Built-in functions such as: **print, print\_n, order**

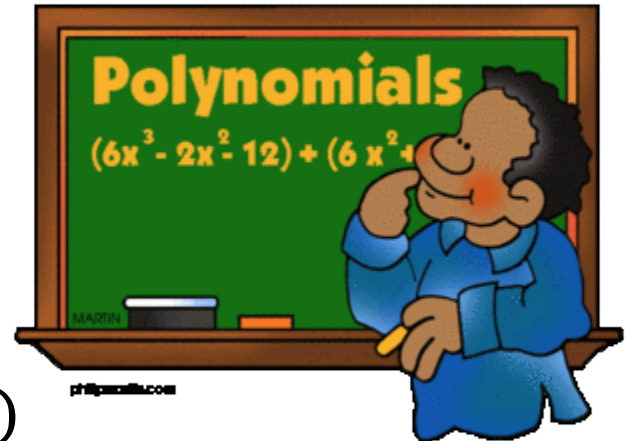

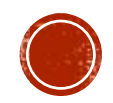

### SEMANTIC CHECKING

- Function declarations
- Global, formal and local declarations
- Variable initialization
- Type of operands
- Predicate of for and while loop
- Function calls
- Return and break statement

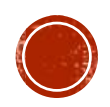

#### TESTING

- Unit Testing
	- Test for parser, AST and semantic checker
- **-Integrated Testing** 
	- Test complete flow once integrated
- Regression Testing
	- Make sure new features don't introduce bugs

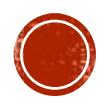

### ARCHITECTURE

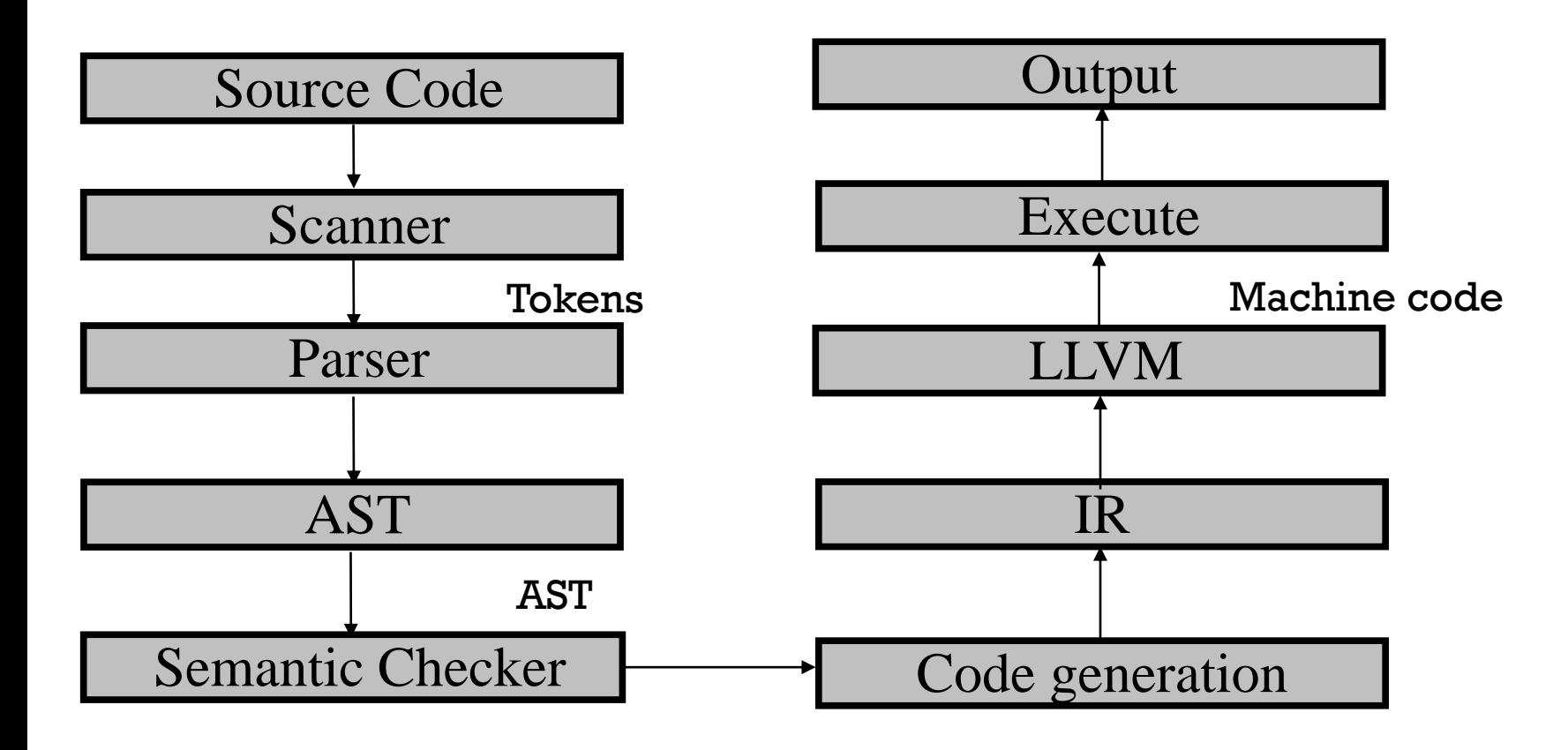

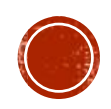

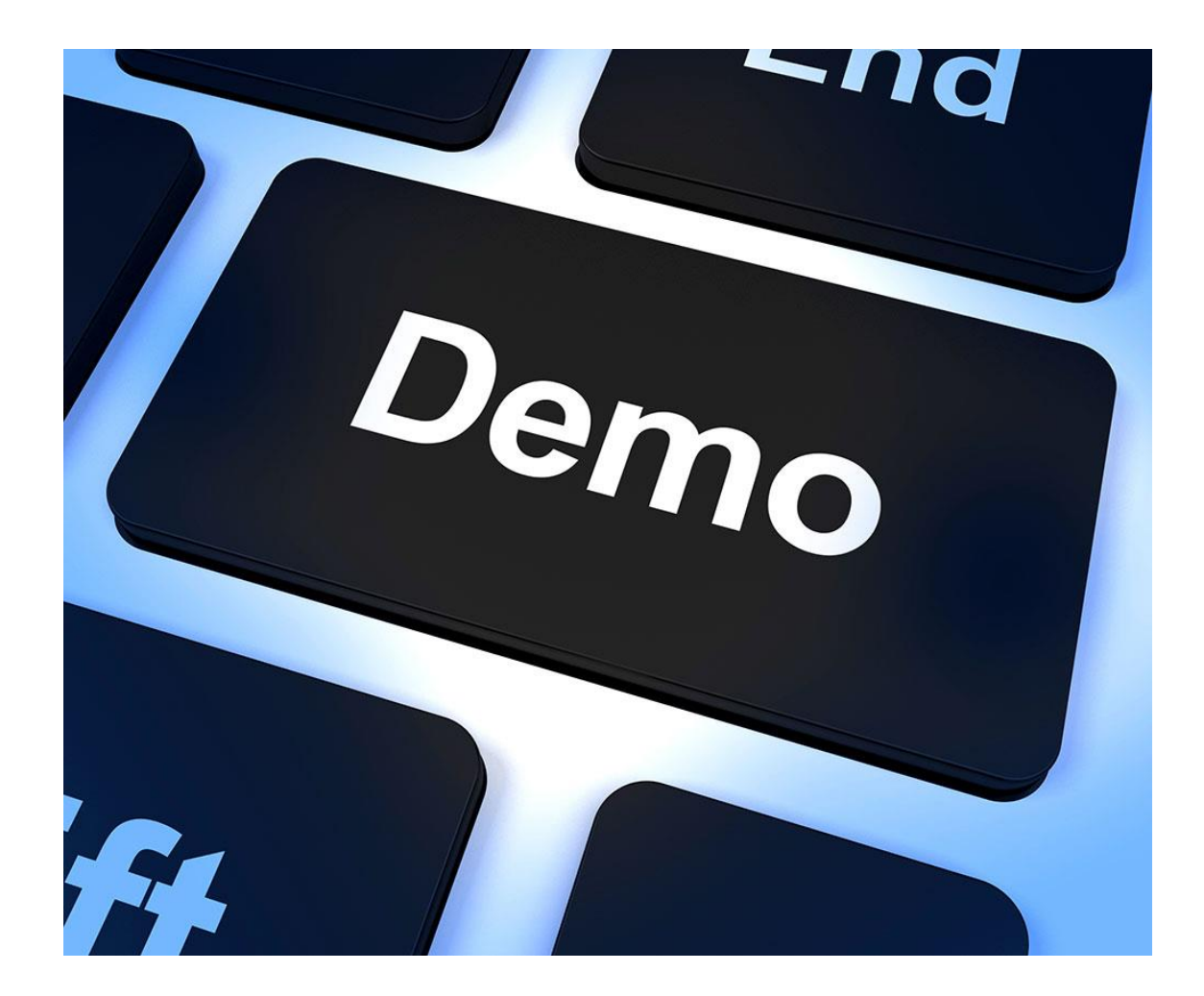

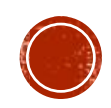

## APPLICATION EXAMPLE

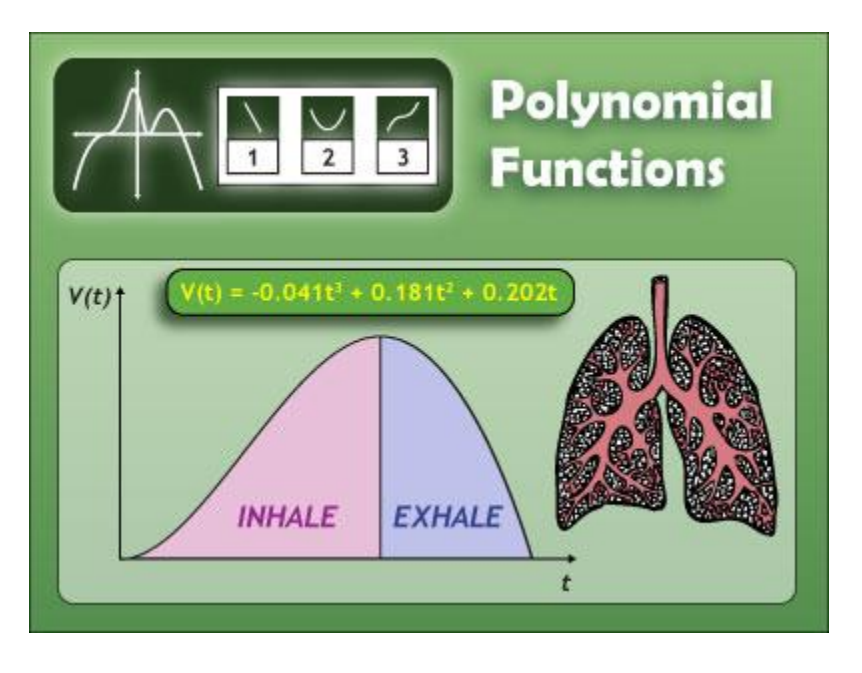

The volume of air flowing into the lungs during a breath can be represented by the polynomial function  $V(t) = -0.041t^3 + 0.181t^2 + 0.202t$ where V is the volume in liters and t is the time in seconds.

What is the maximum volume of air inhaled into the lung?

- Derivation
- Zero point
- Evaluate

$$
\mathcal{L}(\mathcal{L})
$$

$$
t=3.43
$$

$$
V(t)=1.17
$$

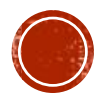

#### **APPLICATION EXAMPLE2**

Velocity(t)

Distance(t)

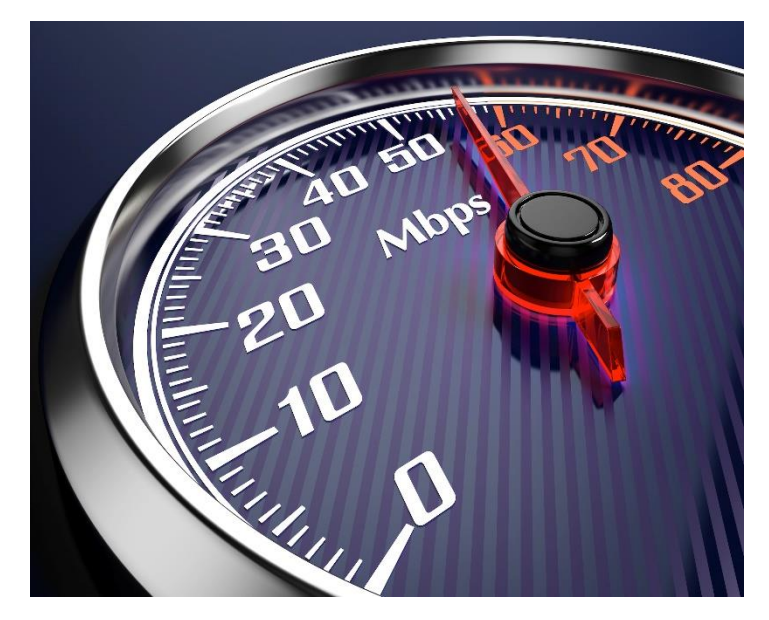

Accelerated speed(t)

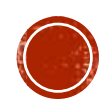

#### THANKS FOR YOUR ATTENTION!

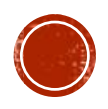